## **[Antenne 144 MHz 2×9 éléments](http://on4khg.be/antenne-144-mhz-2x9-elements-dk7zb-2012/) [DK7ZB \(2012\)](http://on4khg.be/antenne-144-mhz-2x9-elements-dk7zb-2012/)**

Ce système d'antenne est pourvu d'un mécanisme d'élévation et est destiné à un usage EME. Il est constitué de 2 fois 9 éléments [DK7ZB](http://www.qsl.net/d/dk7zb/start1.htm) mises côte-à-côte ("bayed" en anglais). La distance entre les antennes est de 3,5 m.

Les constituants de l'antenne ont été achetés en kit chez [Nuxcom](http://www.nuxcom.de) ; très pratique pour disposer des pièces de l'antenne "toutes en un".

Tous les éléments (y compris le dipôle) sont réalisés en tube d'aluminium de 8 mm de diamètre. Le système d'adaptation d'impédance (50 <> 28 ohm) comprend 2 sections d'un quart d'onde de câble coaxial RG59 (75 ohm) mises en parallèle. C'est loin d'être le meilleur câble qui soit mais étant donné la longueur de 34,5 cm mise en jeu ici (quart d'onde\*facteur de vélocité du câble), elle n'affectera pas de manière significative le gain de l'antenne. Telle quelle, une antenne pourra supporter une puissance maximale de 350W et, de fait, 700W pour le système complet.

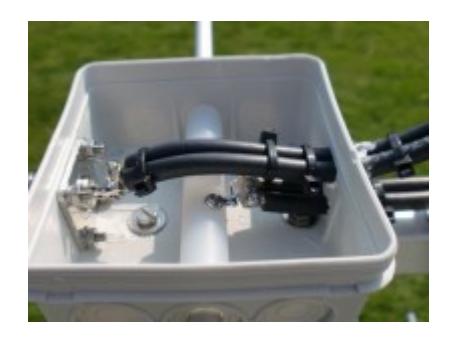

## **[Antenne 70 MHz 5 éléments](http://on4khg.be/antenne-70-mhz-5-elements-yu7ef-2010/) [YU7EF \(2010\)](http://on4khg.be/antenne-70-mhz-5-elements-yu7ef-2010/)**

Les exigences pour cette réalisation étaient légèreté (max 3 m de longueur de boom et système d'adaptation simple) et minimum 8 dBd de gain. J'ai opté pour un design

50 ohm de YU7EF, la [EF0405C](http://www.yu7ef.com/ef0405c.htm).

Tous les éléments sont constitués de tubes d'alu. de 10 mm de diamètre. Aucune retouche n'a été nécessaire par rapport aux dimensions d'origine (large bandepassante). Les supports d'éléments ont été achetés chez [Nuxcom.](http://www.nuxcom.de)

Antenne très efficace qui m'a permis de contacter OY9JD en Tropo sur plus de 1400 km.

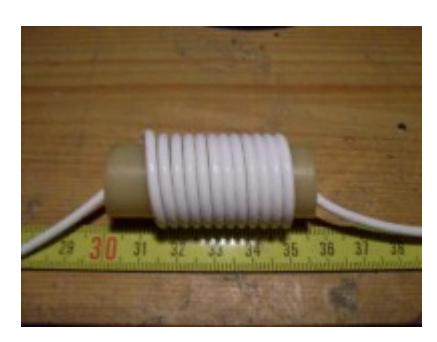

## **[Antenne 144 MHz 12 éléments](http://on4khg.be/antenne-144-mhz-12-elements-dk7zb-2005/) [DK7ZB \(2005\)](http://on4khg.be/antenne-144-mhz-12-elements-dk7zb-2005/)**

C'est un design 28 ohms de Martin, DK7ZB. Les supports des éléments ont été achetés chez [Wimo](http://www.wimo.com/mounting-hardware_e.html#2304243) ; tous les autres éléments ont été trouvés chez le détaillant du coin. Le bras de support horizontal est simplement constitué d'un profilé en bois traité et peint. Voici les dimensions finales après réalisation de l'antenne. Elles sont identiques au design original de *DK7ZB* (radiateur 12 mm de diamètre & éléments de 8 mm de diamètre), excepté la taille du dipôle que j'ai dû raccourcir de 972 à 965 mm, sans quoi l'antenne résonnait dans les 143 MHz.

En service fiable depuis août 2005, c'est la meilleure antenne utilisée pour le DX Tropo jusqu'à présent. Diagramme de rayonnement un peu trop étroit pour le MS à courte et moyenne distance (comme toutes les longues yagis). Une "tueuse" pour la Tropo, l'amélioration (2 dB de plus) comparée à la 9 él. Wimo (basée sur un design DK7ZB) est nettement perceptible. Le diagramme étroit est également perceptible en MS et en contest (taux de réponse aux CQ's plus faible mais meilleur pour la chasse aux DX's).

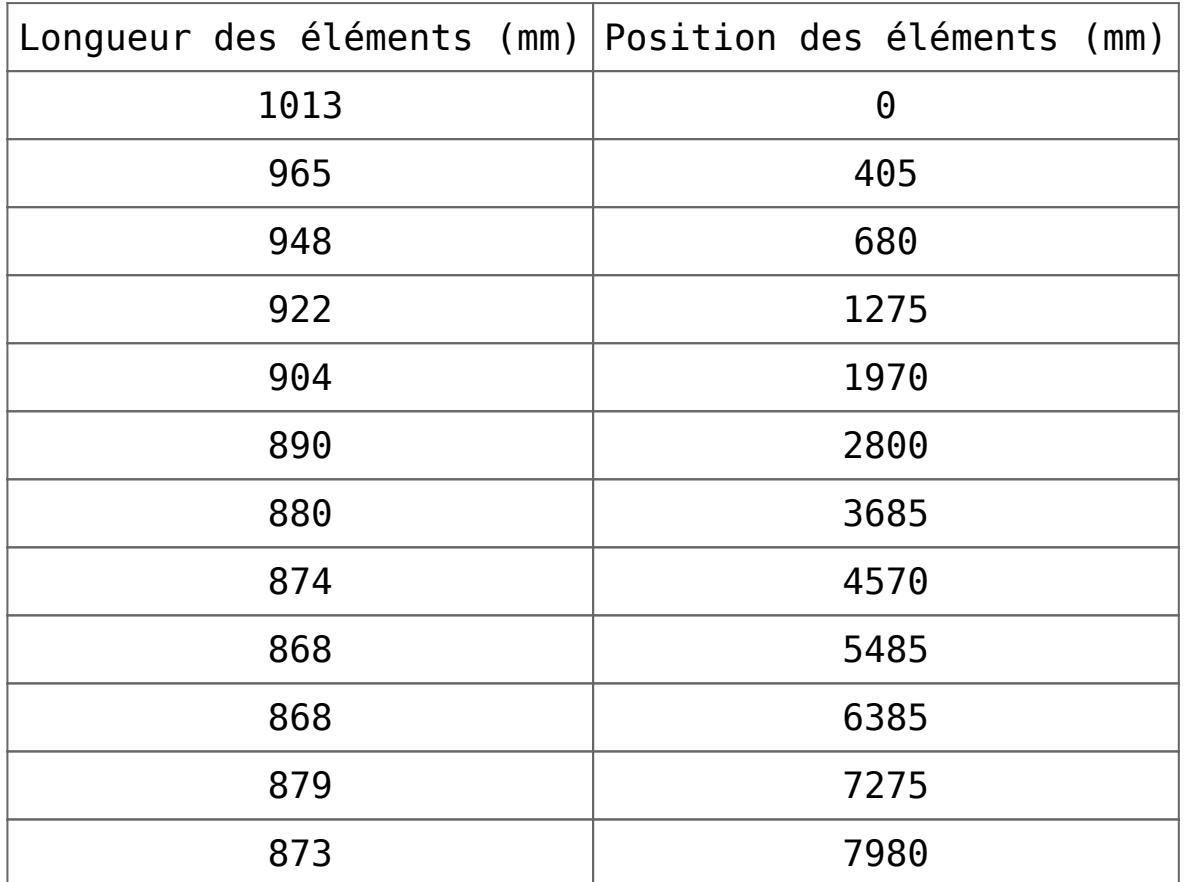

Le gain se monte à 14,2 dBd, ce qui est très optimal pour une yagi de 3,83wl. Néanmoins, la bande passante est très étroite (voir la mesure du VSWR dans galerie d'images ci-dessus), ce qui en fait une antenne très sensible, principalement à la neige et la glace. En juillet 2010, Martin a publié une version encore davantage optimisée, ayant apparemment une bande passante plus large.

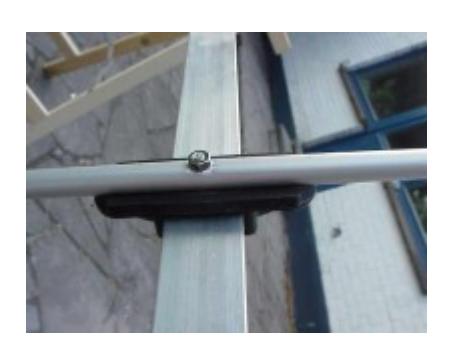